## はじめに

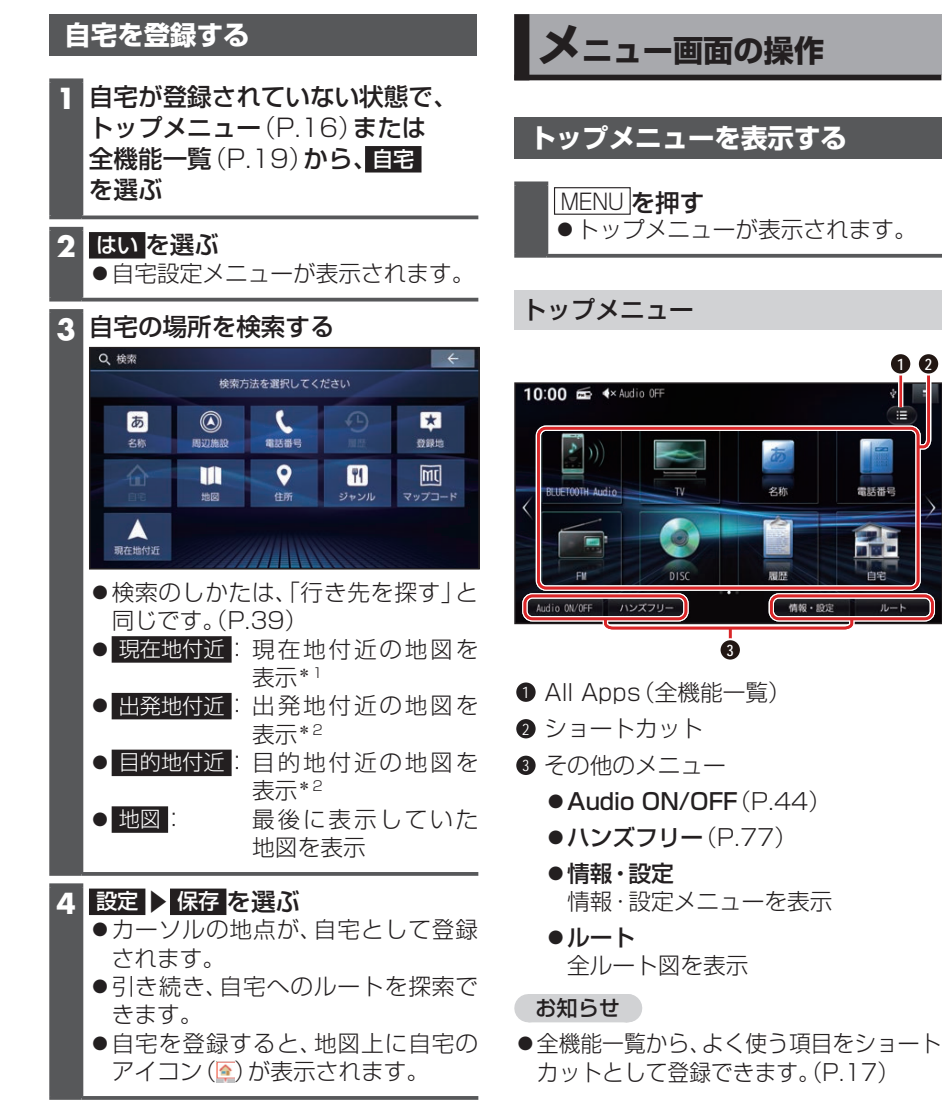

**1 2**

電話番号

**3**

玄統

**情報・設定** 

\*1 ルート未設定時のみ

\*2 ルート案内中のみ

**16**